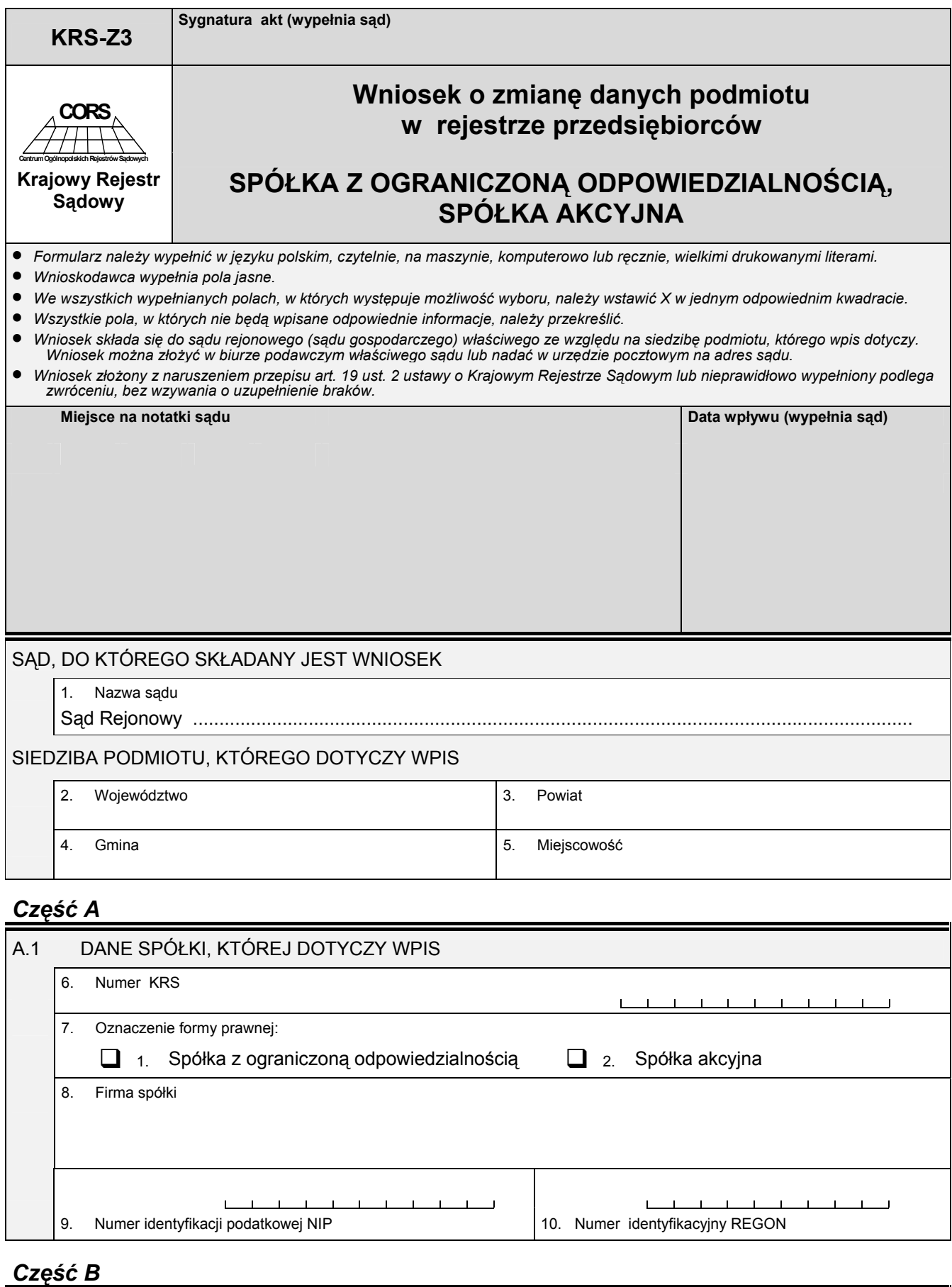

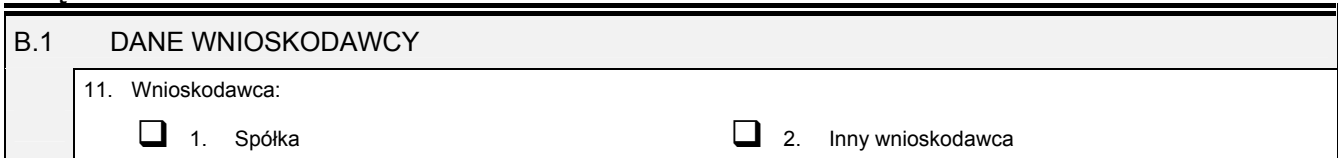

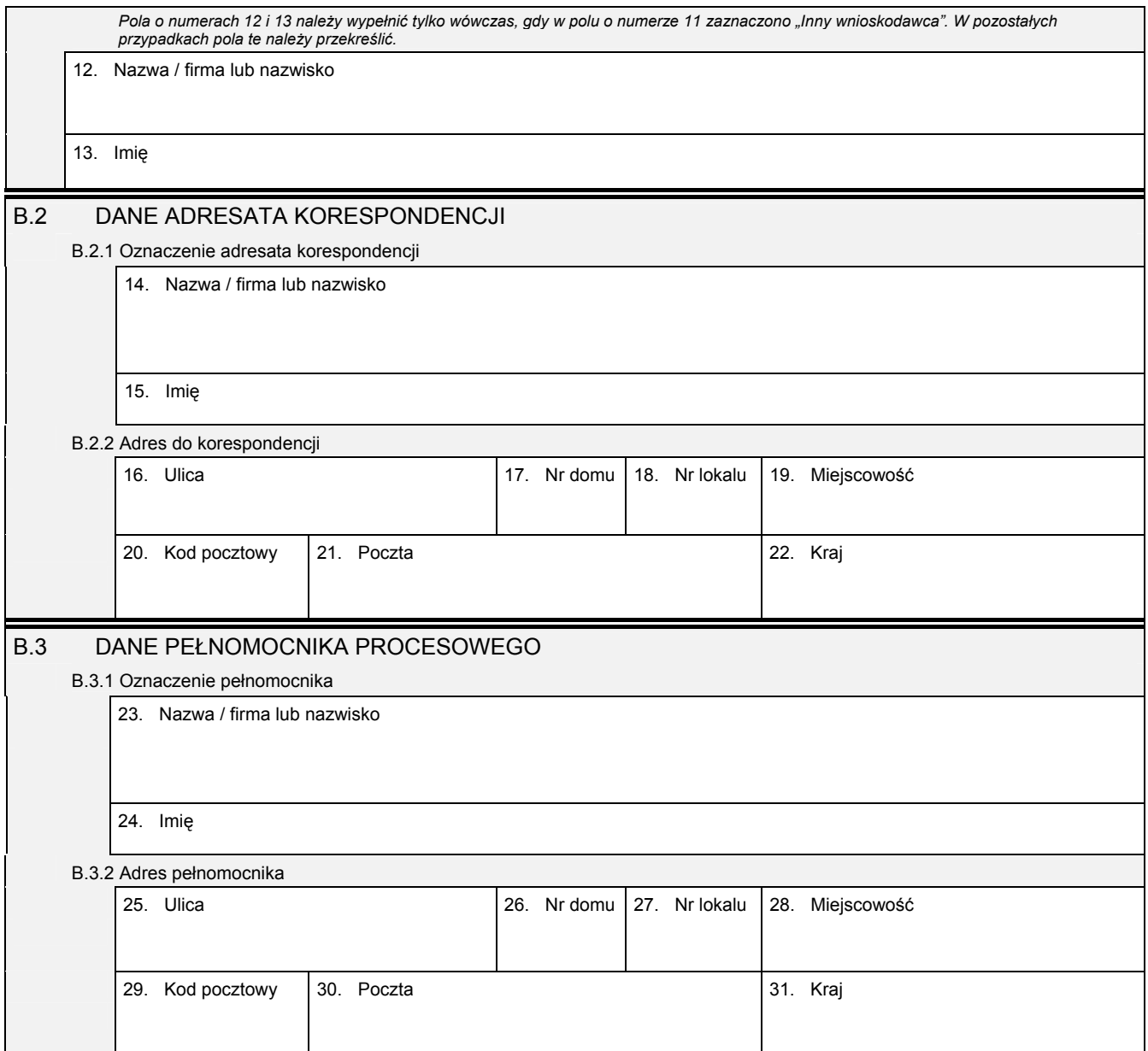

*Część C* 

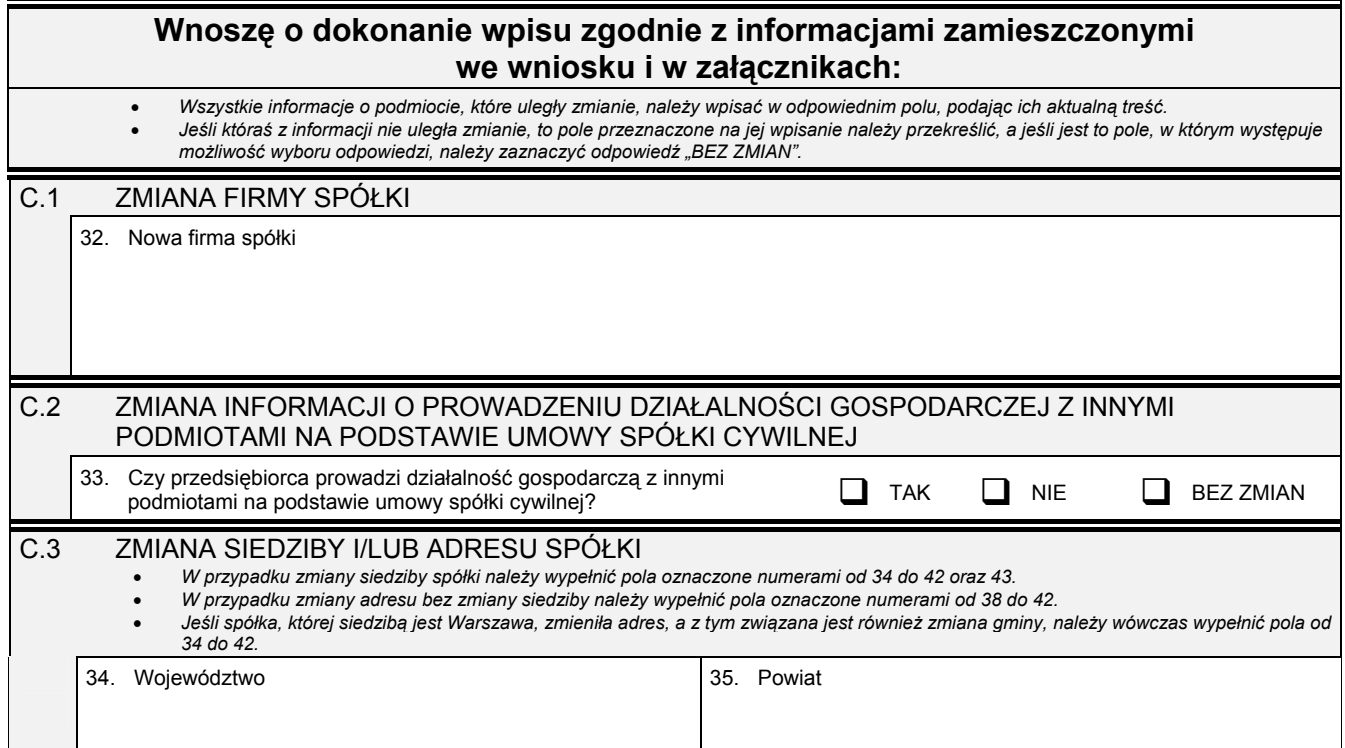

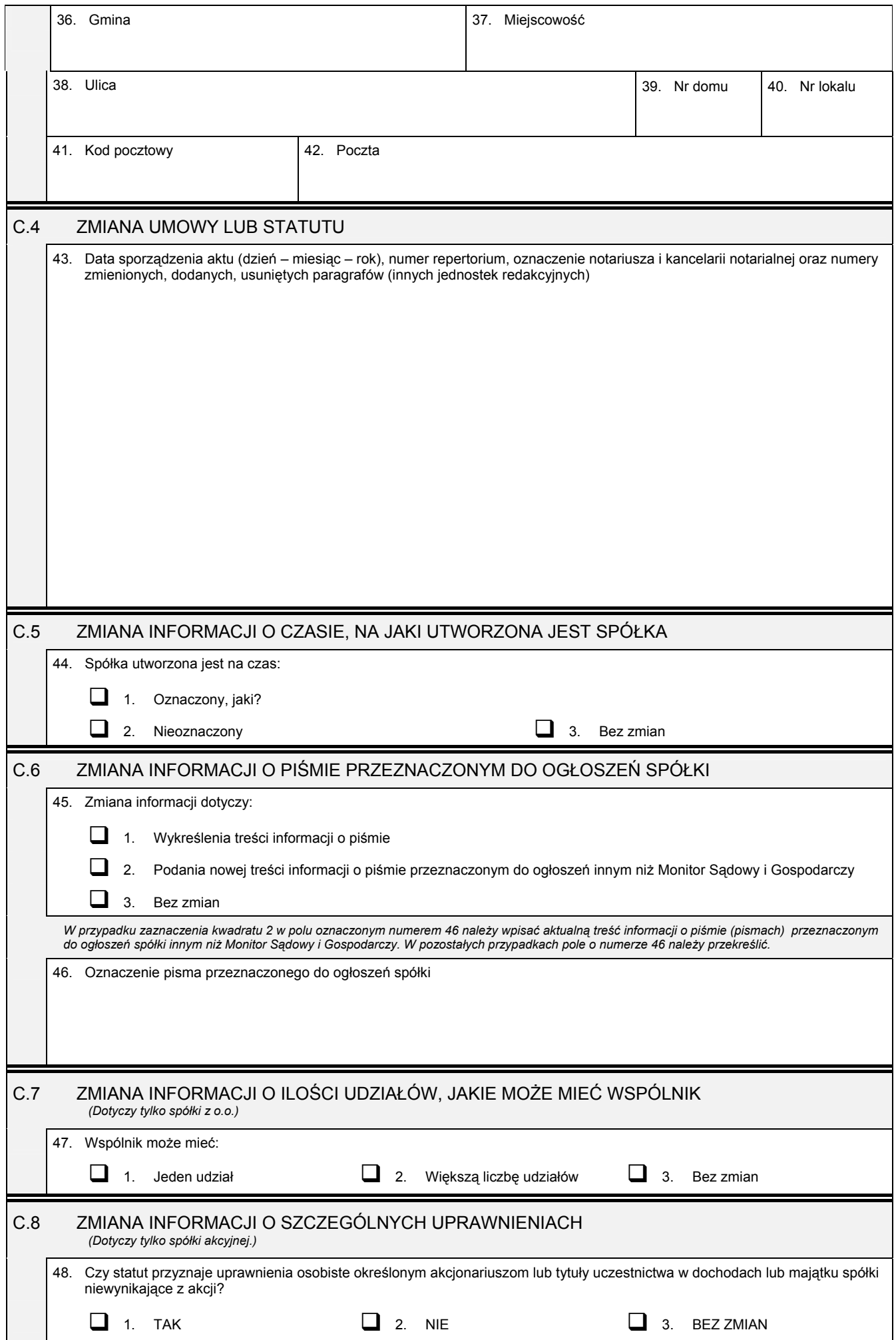

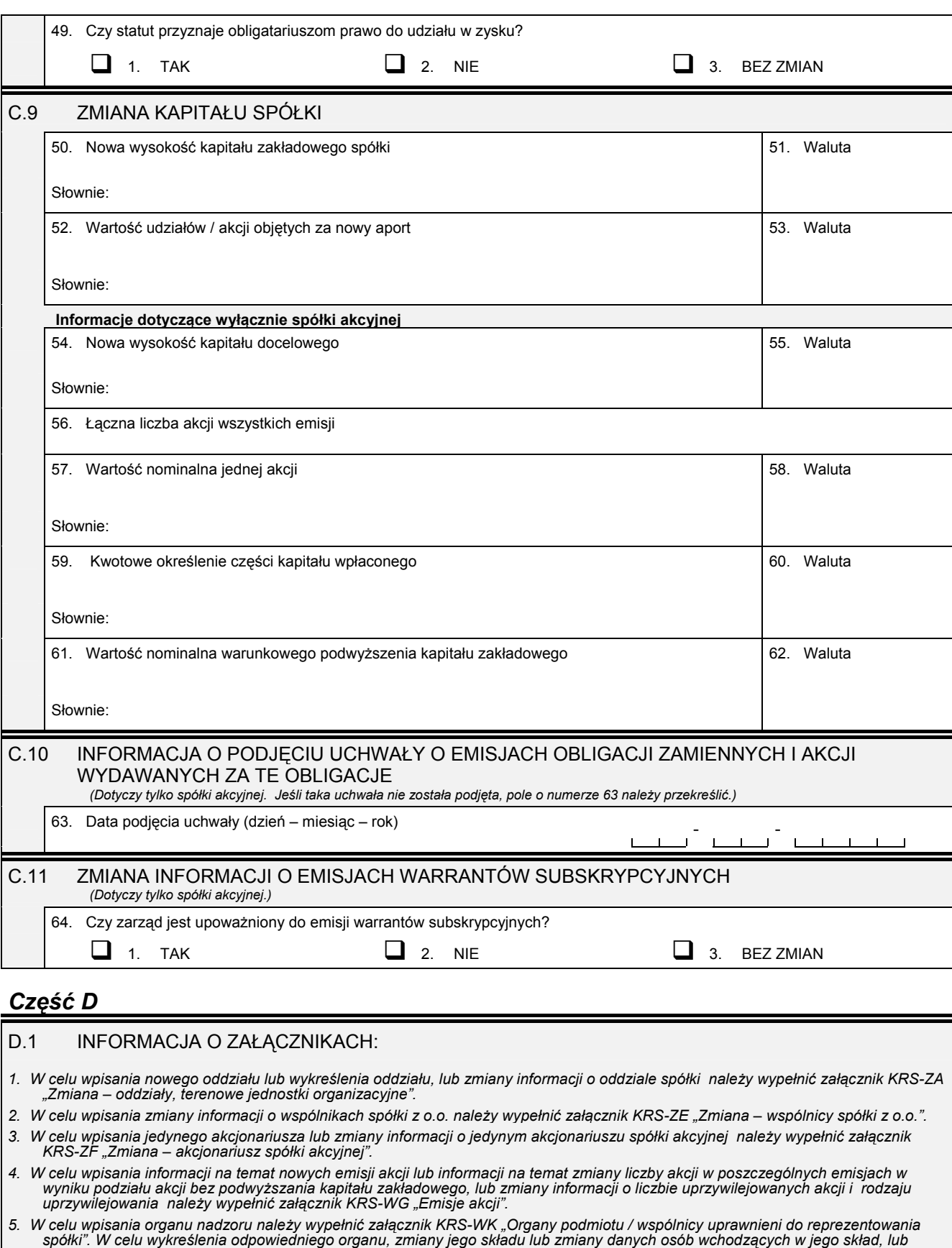

*zmiany sposobu reprezentacji należy wypełnić załącznik KRS-ZK ÑZmiana ñ organy podmiotu / wspÛlnicy uprawnieni do reprezentowania spÛłkiî.* 

6. W celu wpisania prokurenta lub zmiany danych prokurenta, lub jego wykreślenia należy wypełnić załącznik KRS-ZL "Zmiana – *prokurenci lub pełnomocnicy spÛłdzielni, przedsiębiorstwa państwowego, jednostki badawczo-rozwojowejî.* 

7. W celu wpisania zmiany informacji o przedmiocie działalności spółki należy wypełnić załącznik KRS-ZM "Zmiana – przedmiot *działalnościî.* 

*8. W celu wpisania wzmianki o złożonych sprawozdaniach finansowych i innych dokumentach należy wypełnić załącznik KRS-ZN ÑSprawozdania finansowe i inne dokumentyî.* 

9. W celu wpisania informacji o połączeniu lub podziale spółki należy wypełnić załącznik KRS-ZH "Zmiana – połączenie, podział, *przekształcenie spÛłkiî.* 

10. W celu wpisania informacji (jeśli wcześniej nie była zgłaszana) o posiadanym przez spółkę numerze REGON lub o numerze NIP<br>należy wypełnić załącznik KRS-ZY "Numer identyfikacyjny REGON, numer identyfikacji podatkowej NI

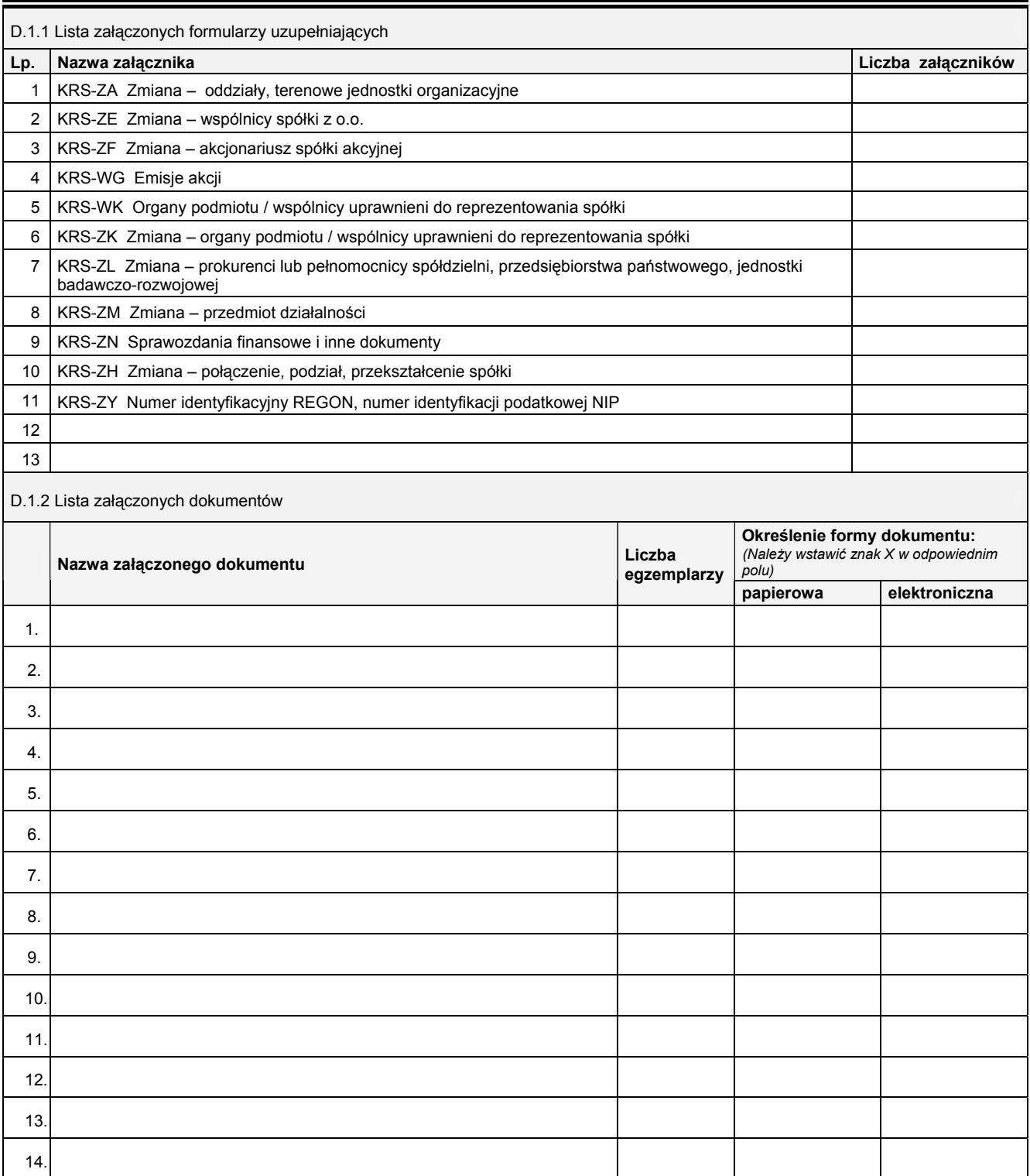

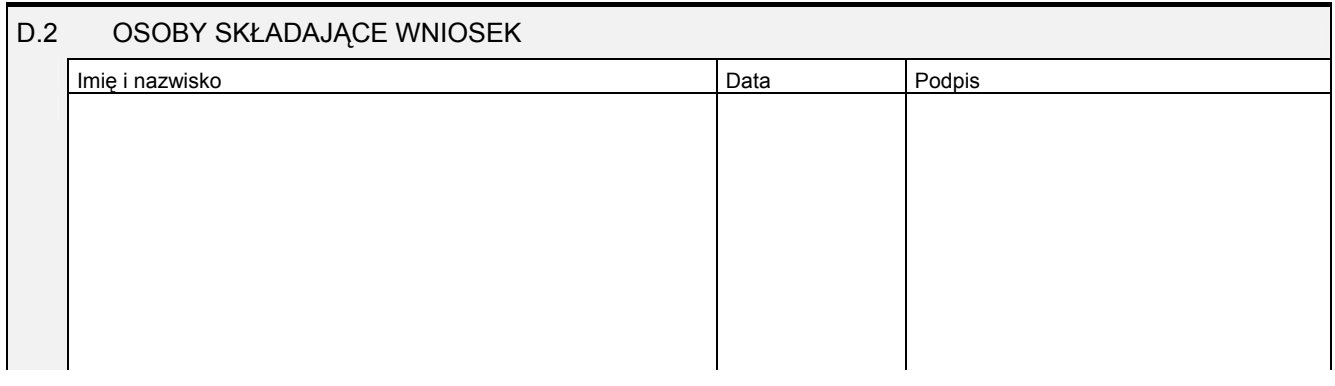

Miejsce na naklejenie znaczków sądowych, potwierdzenie opłaty, ew. potwierdzenie przelewu